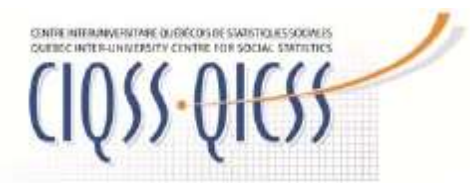

# Introduction à STATA

Lieu de la formation : CIQSS, 3535 chemin Queen-Mary, bureau 420, Montréal Dates : 19-20 Décembre 2023

Cette session de formation bénéficie de l'appui financier des universités membres du CIQSS<sup>1</sup>

## **Objectif**

L'objectif principal de cette formation est d'initier les participants à l'utilisation efficace du logiciel STATA. À la fin de la formation, les participants seront en mesure de gérer des fichiers de données, de manipuler les variables, de les transformer et de les analyser. L'utilisation des principales commandes et de leurs options sera privilégiée, mais l'interface graphiques sera aussi mise à contribution. L'utilisation des ressources et de l'aide, tant internes à Stata que produites par la communauté Stata sera omniprésente.

### Contenu

Stata offre une multitude de commandes et options permettant d'examiner, de manipuler et de traiter<br>les données en vue de l'application d'une vaste gamme de procédures analytiques. Tout au long de cette formation, les outils essentiels à l'accomplissement de ces tâches seront présentés et mis en<br>œuvre en laboratoire, à l'aide de données simulées et de données réelles [Enquête Sociale Générale (GSS) 2022; Enquête sur les Valeurs Mondiales (World Values Survey)]. En fonction du temps disponible, les procédures descriptives, d'analyses de régression et d'analyses de la variance seront présentées.

### Formateur

Daniel Coulombe est professeur retraité de l'École de Psychologie de l'Université d'Ottawa, professeur<br>associé à l'Institut des Sciences, des Technologies et des Études Avancées d'Haiti (ISTEAH), et professeur invité<br>à l'U

### Déroulement et méthode

Ce cours se donnera en français de 9:00 h à 16:00 h. L'essentiel de la formation prendra la forme de démonstrations et d'exercices pratiques sur des ensembles de données simulées ou réelles.

#### Profil des participants :

Ce cours s'adresse aux étudiants gradués, aux chercheurs du milieu universitaire (professeurs,<br>agents de recherche, chercheurs postdoctoraux) et gouvernemental. Idéalement, les participant(e)s devraient connaître au moins un logiciel d'analyse statistique (SPSS, NCSS, Excel, par<br>exemple), et être familiers avec les méthodes quantitatives élémentaires.

Information Luc St-Pierre l.st-pierre@umontreal.ca

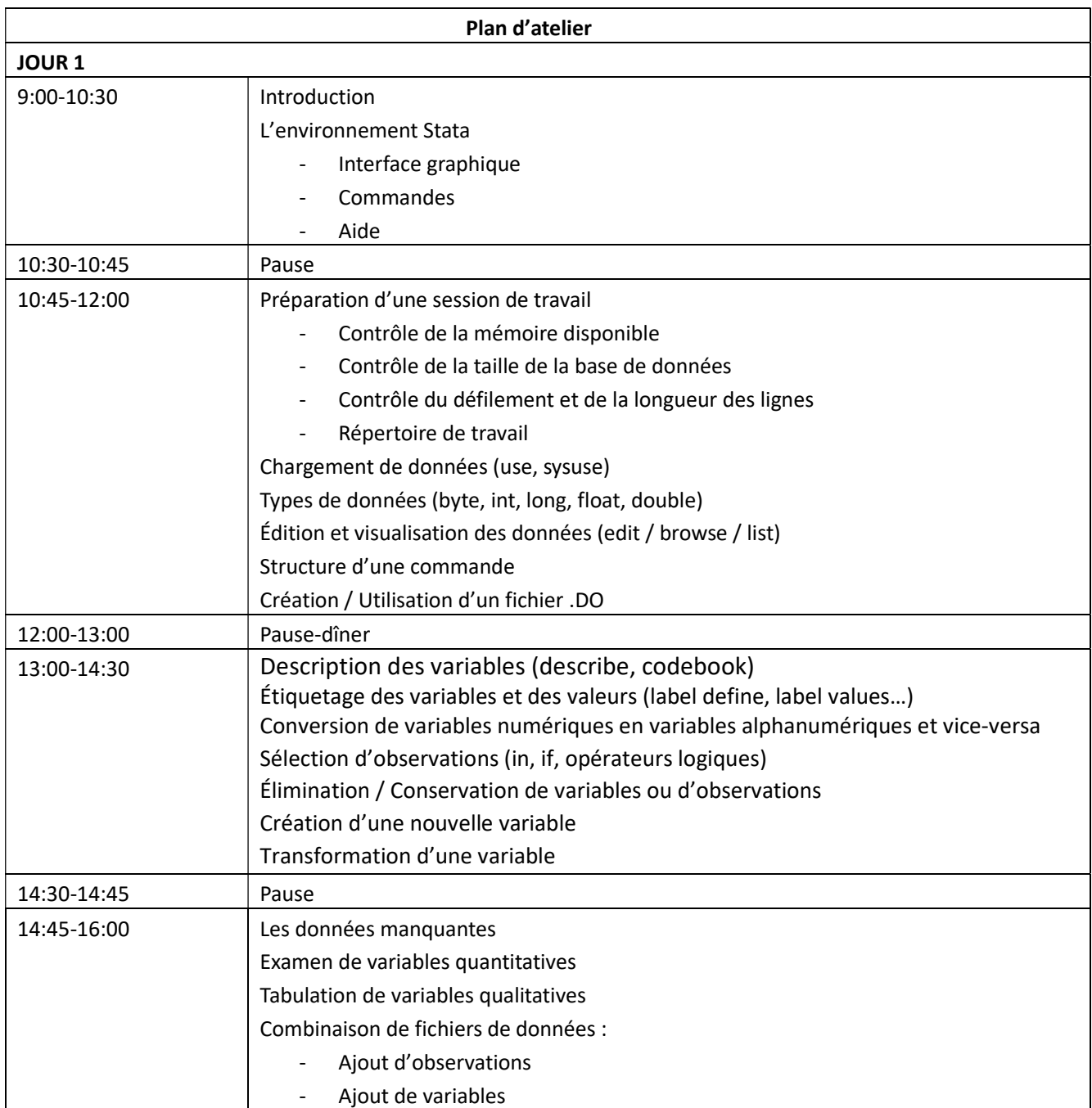

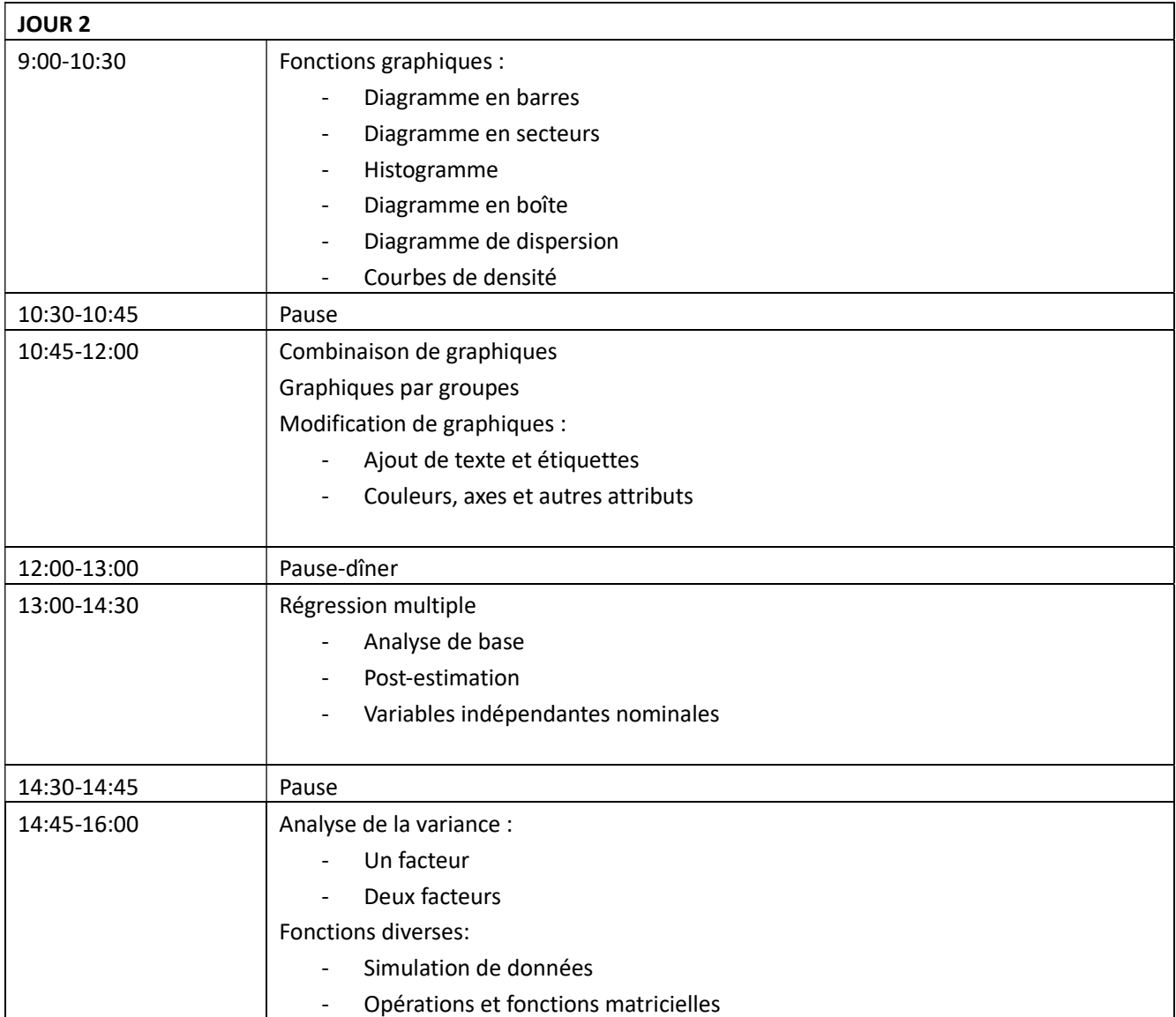